## **Een pictoblad als PDF opslaan**

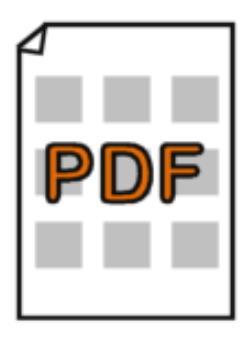

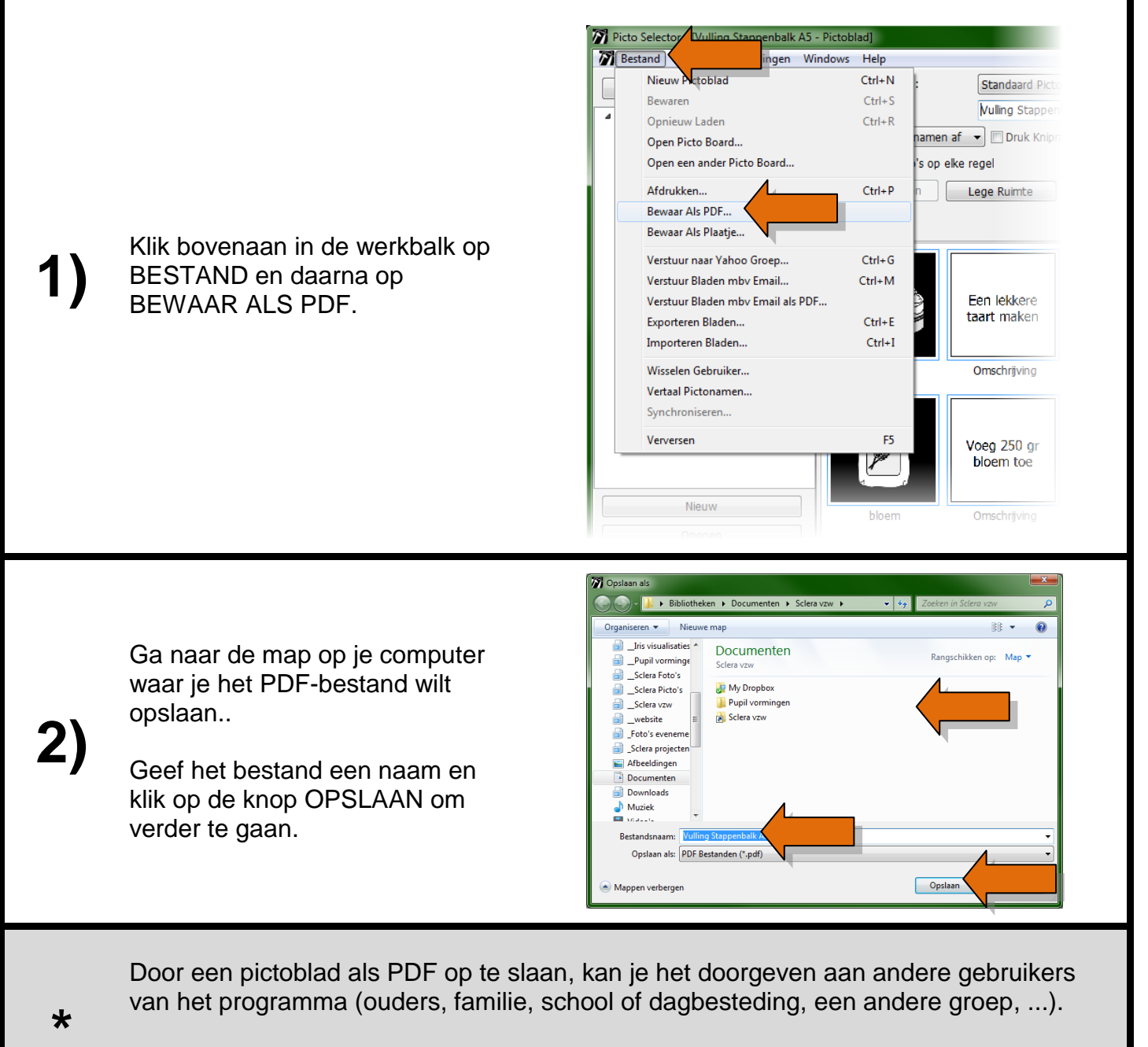

Het voordeel van een PDF-bestand is dat iedereen het kan openen en afdrukken. Het nadeel is dat je geen wijzigingen meer kan aanbrengen.

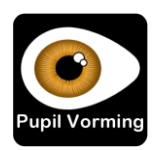